## Stručná referenční příručka pro řešení Cisco Webex Room Touch10 (CE9.6)

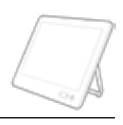

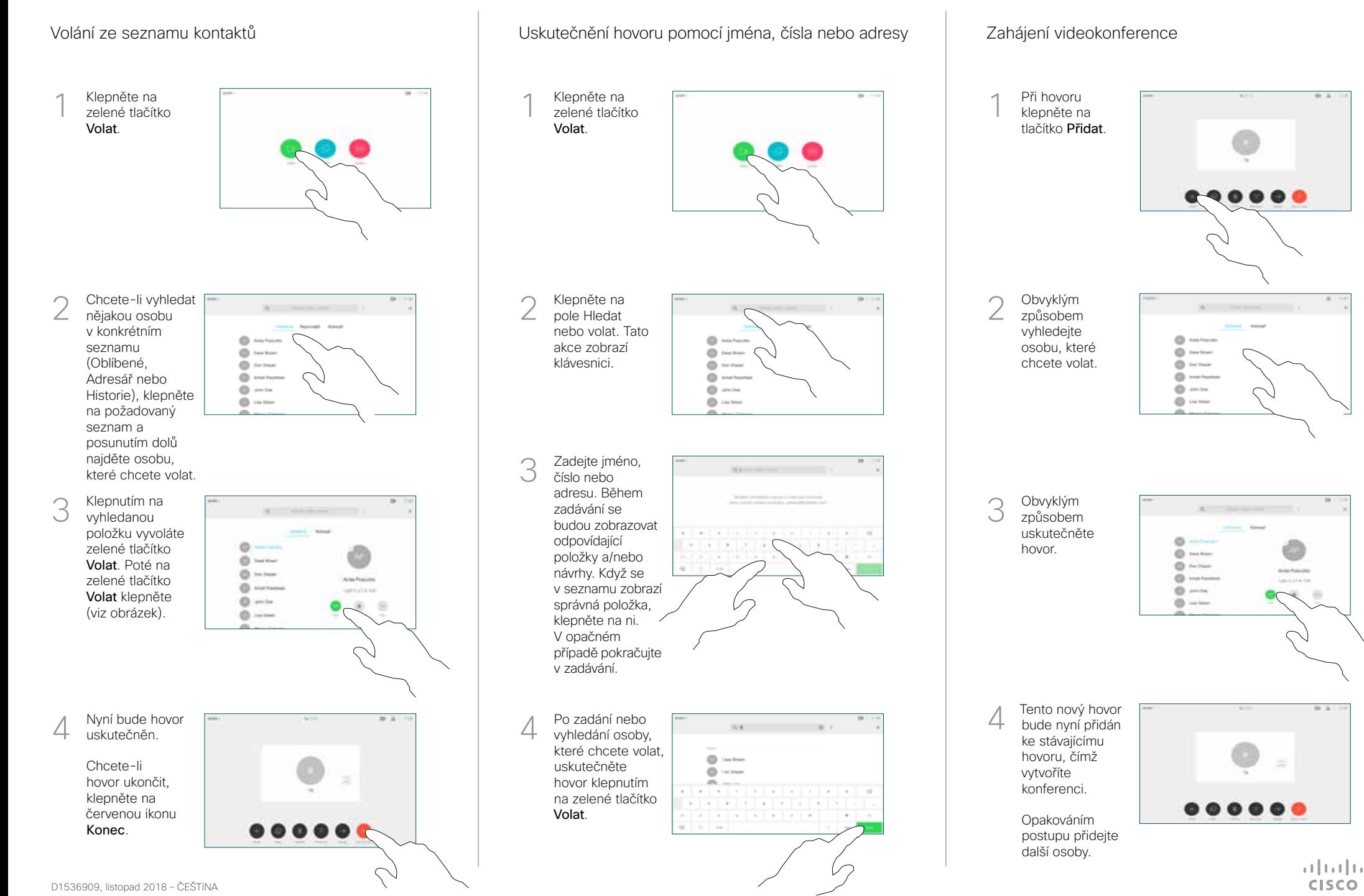

## Stručná referenční příručka pro řešení Cisco Webex Room Touch10 (CE9.6)

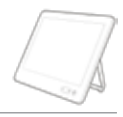

 $\frac{1}{2}$  and  $\frac{1}{2}$ **CISCO** 

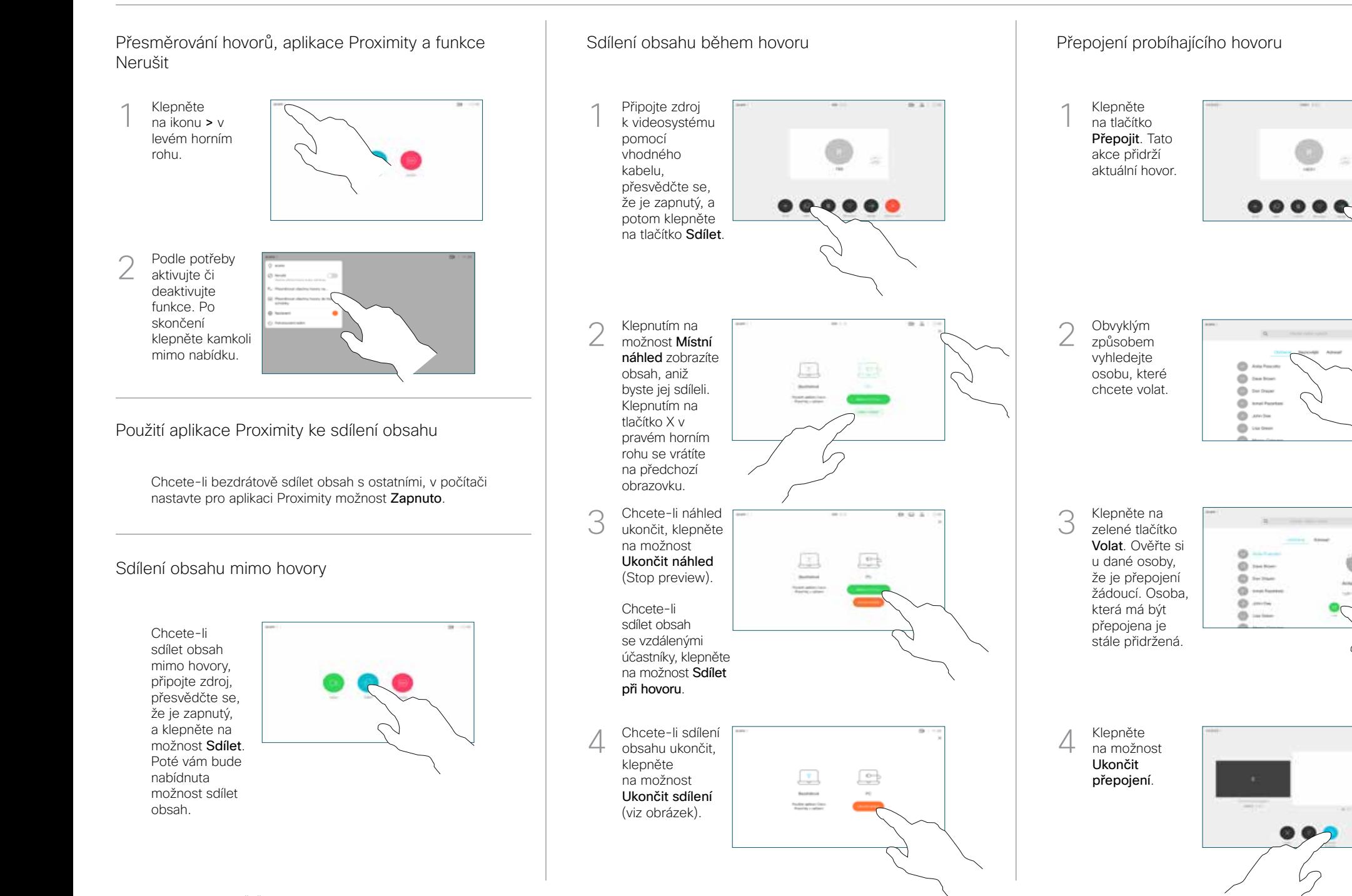